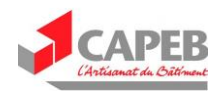

## **Comment mettre en place le dispositif d'activité partielle dans le cadre du Coronavirus ?**

⇒ Vous devez déposer une demande sur le portail dédié : [activitepartielle.emploi.gouv.fr](https://activitepartielle.emploi.gouv.fr/aparts/)

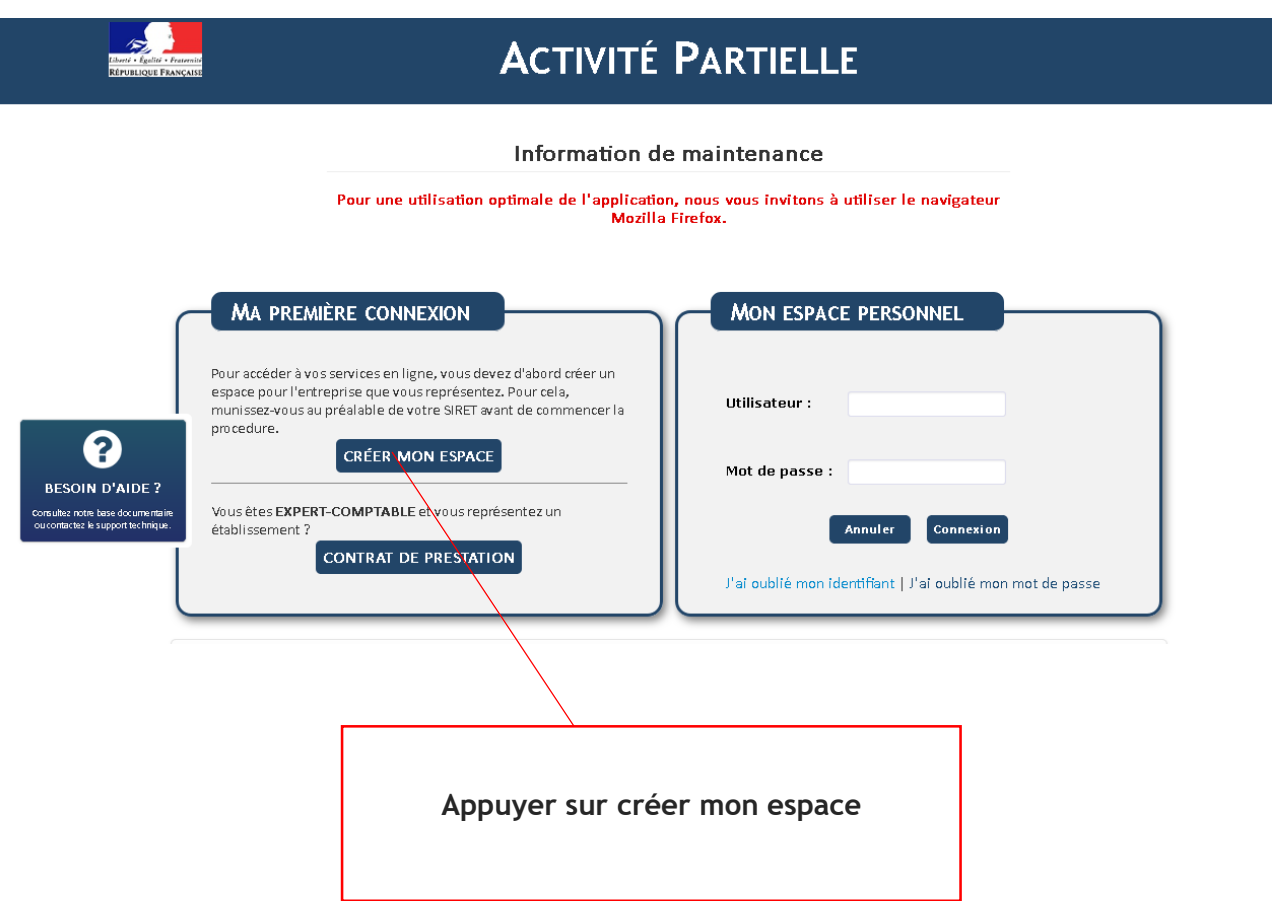

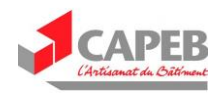

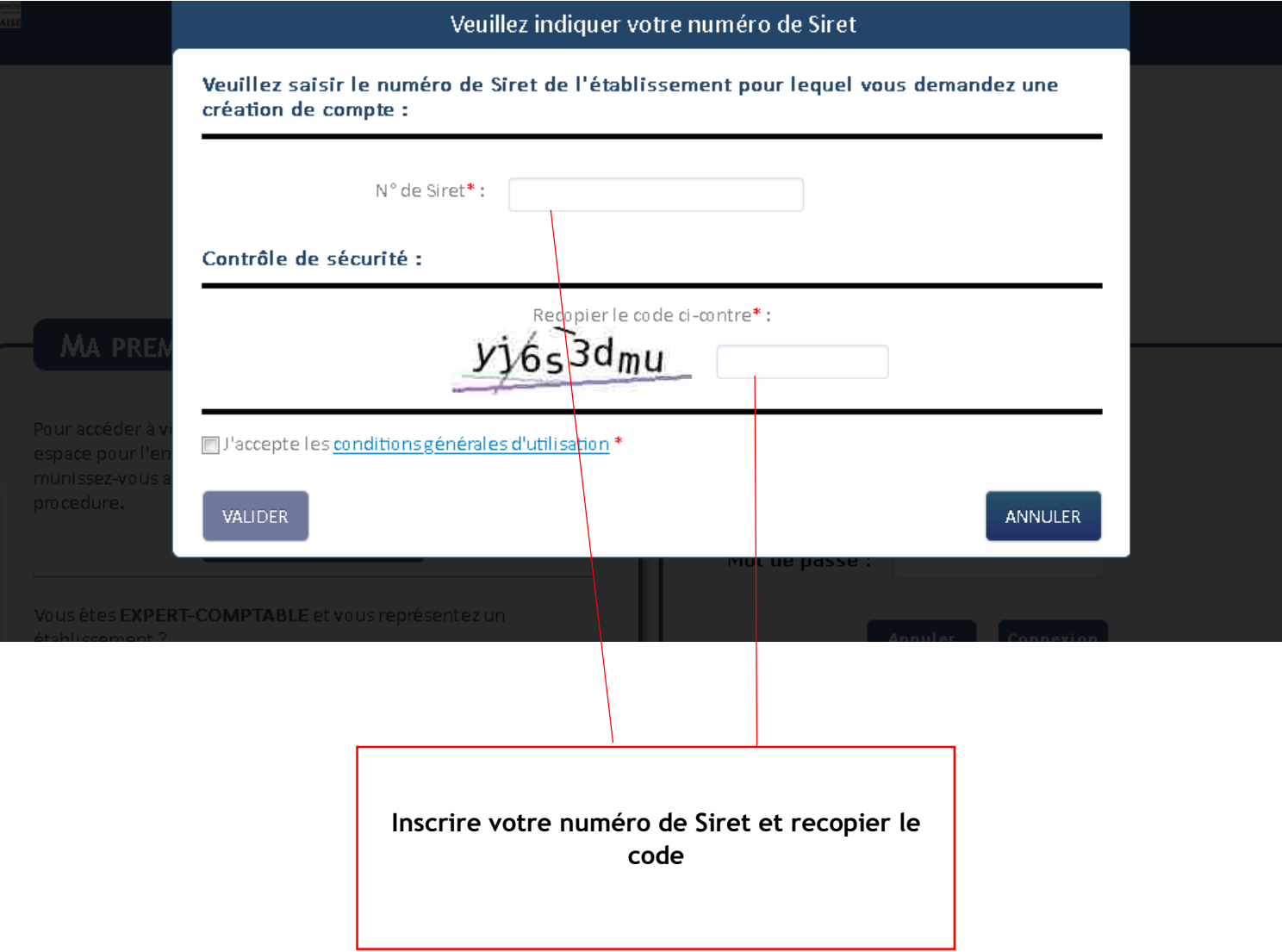

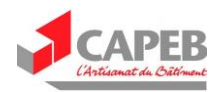

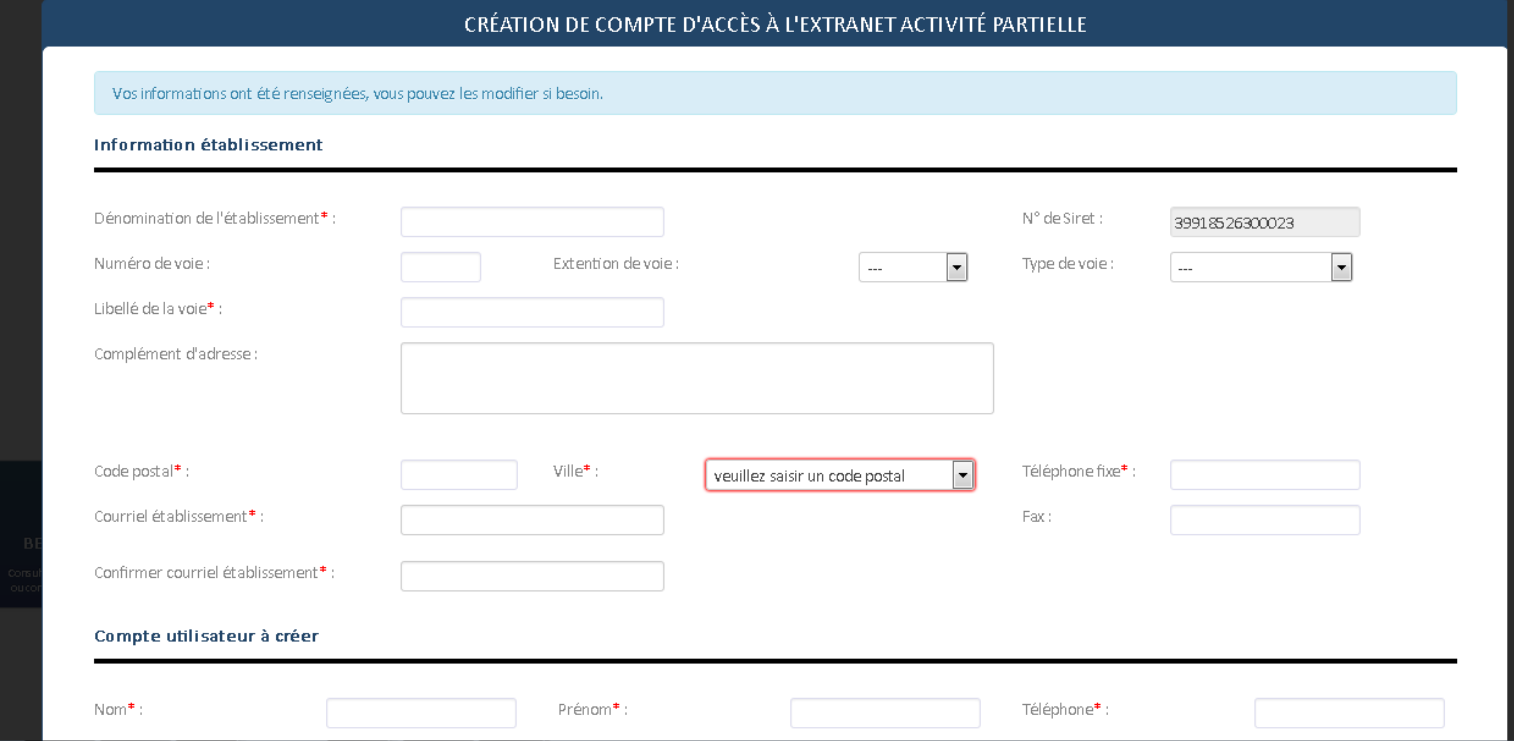

**Remplissez les mentions demandées**

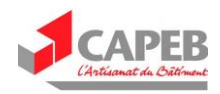

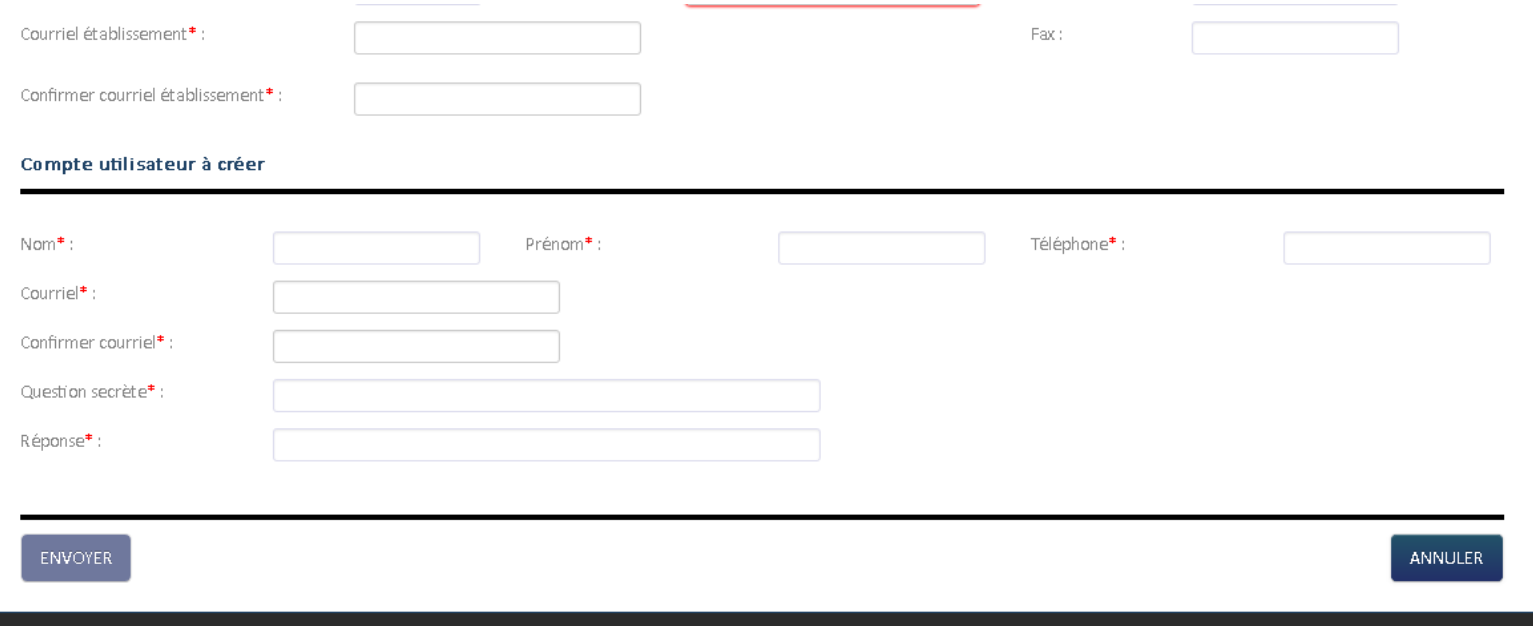

**Remplissez les mentions demandées puis appuyez sur ENVOYER**

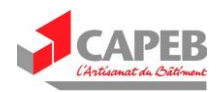

## **Après avoir créé votre compte :**

- **1.** Déposez votre demande d'autorisation préalable en précisant **le motif « Autres circonstances exceptionnelles » puis, comme sous-motif « coronavirus ».**
- 2. Cette demande se fait nécessairement en amont du placement effectif de vos salariés en activité partielle et elle précise notamment **:**
- **les motifs justifiant le recours à l'activité partielle** : votre demande doit indiquer précisément les effets de l'épidémie COVID-19 sur l'activité de votre entreprise ;

*EXEMPLE : Confinement, fermeture de l'établissement où devait avoir lieu la prestation, fermeture du chantier, non accès au chantier à cause du confinement, fermeture des fournisseurs donc plus de matériel disponible …*

- **la période prévisible de sous-activité** : on est en attente d'information, mais prévoir au moins 3 semaines.
- **le nombre de salariés concernés**

*Si vous avez un CSE : il faut son avis préalable du CSE (si vous en avez un).*

 Si le site ne fonctionne pas : tolérance si le dossier est déposé dans **un délai raisonnable** après le début de l'activité partielle demandée.